# **2 X 2 Contingency Chi-square**

The 2 X 2 contingency chi-square is used for the comparison of two groups with a dichotomous dependent variable. We might compare males and females on a yes/no response scale, for instance.

The contingency chi-square is based on the same principles as the simple chi-square analysis in which we examine the expected vs. the observed frequencies. The computation is quite similar, except that the estimate of the expected frequency is a little harder to determine.

Let's use data from the YouGov survey to examine whether voters in the youngest age group (18-24) are more or less likely to have voted in the previous election than older voters. $^\text{1}$  $^\text{1}$  $^\text{1}$  Here are the frequencies:

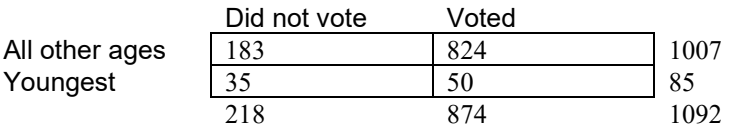

To answer the question whether younger or older voters were more likely to vote, we are making a comparison of the proportion of younger responents who voted,  $50/85 = .588$ , or 58.8%, to the proportion of older respondents who voted,  $824/1007 = .818$ , or 81.8%. So, the table appears to suggest that older people are much more likely to vote than younger people. Notice that this is a comparison of the conditional proportions, which correspond to column percentages in cross-tabulation output.<sup>[2](#page-0-1)</sup>

First, we need to compute the expected frequencies for each cell.  $R<sub>l</sub>$  is the frequency for row 1,  $C<sub>l</sub>$  is the frequency for row 2, and *N* is the total sample size. The first cell is:

$$
E_{11} = \frac{R_1 C_1}{N} = \frac{(1007)(218)}{1092} = 201.03
$$

Filling in the rest of the cells in the same way for each expected value, *Eij*, using the same equation but by using frequencies from the corresponding row *Ri* and column *Cj* for each cell, I obtained the following expected values:

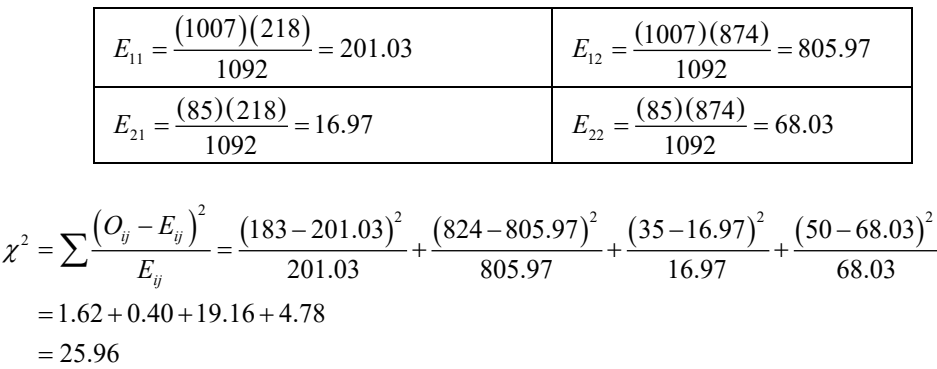

<span id="page-0-0"></span><sup>1</sup> These results use a random sample taken from a YouGov/Harvard/MIT survey called the Cooperation Election Study (CES) conducted by Stephen Ansolabehere & Brian Schaffner, 2022, "CES Common Content, 2021"[, https://doi.org/10.7910/DVN/OPQOCU](https://doi.org/10.7910/DVN/OPQOCU)

<span id="page-0-1"></span><sup>&</sup>lt;sup>2</sup> There are other questions we might ask, of course. Asking whether the proportion of nonvoters who are older is higher than the proportion of voters who are older is an equivalent question to the one above (comparison of conditional row proportions rather than conditional column proportions). We also might ask whether younger respondents are more likely to vote than not vote, which is a simple two-cell comparison among younger respondents, which would be made by simply selecting out younger voters and using the *z*-proportions or chi-square test previously discussed.

The result of the chi-square is compared to the tabled critical value based on *df* = (*R* -1)(*C* -1), where *R* and *C* represent the number of rows and the number of columns, respectively.<sup>[3](#page-1-0)</sup> So, with  $df = (R -1)(C -1) = 1$ , the critical value is 3.84, and the computed value is significant.

# **Minimum Expected Frequencies and Fisher's Exact Test**

Fisher's exact test, proposed by R.A. Fisher (Fisher, 1935) and sometimes called the "Fisher-Irwin" test (or just "exact test" or "exact p-value" in computer outputs), is often printed along with the Pearson  $\chi^2$ . It is not so much a modification of the chi-square test as an alternative approach to testing the association between two binary variables for significance. The test has been suggested for use with small samples in which the expected frequencies in some cells are low. The concept is to use the hypergeometric distribution to compute the exact probability of the particular configuration of obtained frequencies. The problem with Fisher' exact test is that it can be overly conservative and its use is often recommended when not necessary. Some software packages print a warning when 20% of the cells have an expected frequency below 5 (known as Cochran's rule). First thing to notice, however, is that it is the expected frequency that is of concern and not the observed frequency. Secondly, simulation studies (e.g., Camilli & Hopkins, 1978) suggest that Pearson's  $\chi^2$  has nominal alpha values with expected values as low as 1 as long as the total sample size is 20 or larger. So, the upshot is that Fisher's exact test is not needed in very many circumstances.

# **Yates' Continuity Correction**

Yates suggested a correction to the Pearson's  $\chi^2$  based on the notion that a test of discrete variables should follow a discrete distribution are tested using a normal approximation, the chi-squared distribution. The Yates' correction for continuity (sometimes called just "continuity correction" in computer output) is a simple modification of the chi-squared test formula by subtracting 1/2 or .5 from the frequency difference.

$$
\chi^2 = \sum \frac{\left(\left|O_i - E_{ij}\right| - .5\right)^2}{E_{ij}}
$$

There is good evidence and fairly wide consensus that the results with the Yates correction are too conservative (e.g., Grizzle, 1967; Camilli & Hopkins, 1978).

# **Magnitude of Effect**

The most commonly used effect size measure associated with the 2  $\times$  2 chi-square test is phi,  $\phi$  (the Greek lower case "fee", as pronounced by statisticians). Phi is a simple computation, based on chi-square.

$$
\phi = \sqrt{\frac{\chi^2}{N}}
$$

According to Cohen's (1992) guidelines, .1 is a small effect, .3 is a medium effect, and .5 is a large effect. Cramer's *V* is used for more than a 2 × 2 chi-square, and it is equivalent to phi for the 2 × 2 design. It is also the case the Cohen's *w* is equivalent to phi in this circumstance, and if you look back at the two-group chisquare, you will see that the computations are the same. Cohen's *w* can be used for any chi-square test, whether for a one-or two-dimensional table or other. These are all what Howell (2010) refers to as r-type effect size measures, because, as we will soon see, phi is the same as the Pearson correlation coefficient. Howell also discusses what he calls d-type effect size measures, odds ratios and relative risk, and we will discuss those next term when we discuss logistic regression.

# **Three or More Dimensions**

Although 2  $\times$  2 contingency table looks like a 2  $\times$  2 factorial table (to be discussed later in the term), they are not analogous. The homogeneity conceptualization of chi-squared tests involves a two-group comparison of a binary outcome, which is analogous to a *t*-test in the continuous case. Because one of the columns (or rows)

<span id="page-1-0"></span><sup>3</sup> I use Howell's notation, which is understandably confusing in this case, because above *Ri* and *Cj* refer to the frequencies (i.e., number of cases in a row or column) and here the *R* and *C* without subscript refer to the number of rows and columns.

is for the dependent variable, it is really the three-way table that is analogous to the factorial design in ANOVA, which requires an analysis of a three-way contingency table  $(2 \times 2 \times 2)$  in the binary outcome case (to be discussed later this term and next term in greater depth).

# **Partitioning**

The chi-squared values for the set of all possible *orthogonal* (or independent) chi-squares add up to the chisquare for the whole design. The likelihood ratio test (discussed next term),  $G^2$ , however, cannot be partitioned in the same way. Planned follow-up analyses to a significant Pearson  $\chi^2$  for contingency tables are simply chisquare analyses based on chi-squared tests for two or more cell comparisons, including smaller contingency tables (e.g., a 2 × 2 from a 5 × 3 design; Delucchi, 1993). Such tests may involve marginal proportions or individual cell proportions as well.

# **Chi-square Software Examples**

# **SPSS Syntax**

```
crosstabs /tables=youth by voted
  /cells=count row column expected
/statistics=chisq phi.
```
## **Menus**

- 1. Analyze $\rightarrow$ Descriptive statistics $\rightarrow$  crosstabs
- 2. Move variables over
- 3. Click on "statistics"
- 4. Check Chi-square box and the Phi and Cramer's V box, click "continue," click "ok"
- 5. Click on "cells" and choose row and column percentages.

#### **youth \* voted voted in 2020 general election Crosstabulation** voted voted in 2020 general election 0 no 1 yes Total youth .00 older ages Count 183 824 1007 201.0 806.0 1007.0 Expected Count % within youth 18.2% 81.8% 100.0% within voted voted in 83.9% 94.3% 92.2% 2020 general election 1.00 youngest age group Count 35 50 85<br>17.0 68.0 85.0  $17.0$  68.0 Expected Count % within youth 41.2% 58.8% 100.0% % within voted voted in 16.1% 5.7% 7.8%  $2020$  general election Total Count 218 874 1092 Expected Count 218.0 874.0 1092.0 20.0% 80.0% 100.0% % within youth<br>% within voted voted in 100.0% 100.0% 100.0% 2020 general election

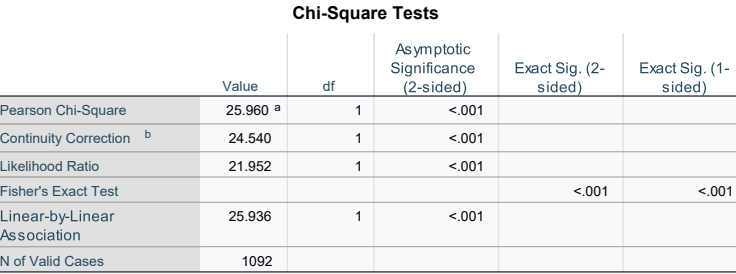

a. 0 cells (0.0%) have expected count less than 5. The minimum expected count is 16.97.

b. Computed only for a 2x2 table

#### **Symmetric Measures**

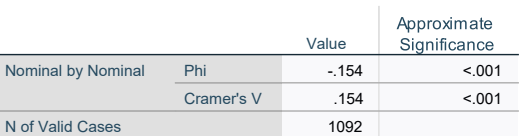

# **R**

#this lessR BarChart function produces a chi-square test by default BarChart (voted, by=youth, horiz = FALSE, stat = "proportion", beside = TRUE)

### Joint and Marginal Frequencies

----------------------------- voted youth 0 1 Sum 0 183 824 1007 1 35 50 85 Sum 218 874 1092

Cramer's V (phi): 0.154

```
Chi-square Test of Independence:
     Chisq = 25.960, df = 1, p-value = 0.000
```
Cell Proportions within Each Column

-----------------------------------

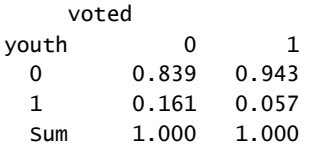

#I switched the voted and youth variables to the youth variable on the x-axis BarChart (youth, by=voted, horiz = FALSE, stat = "proportion", beside = TRUE)

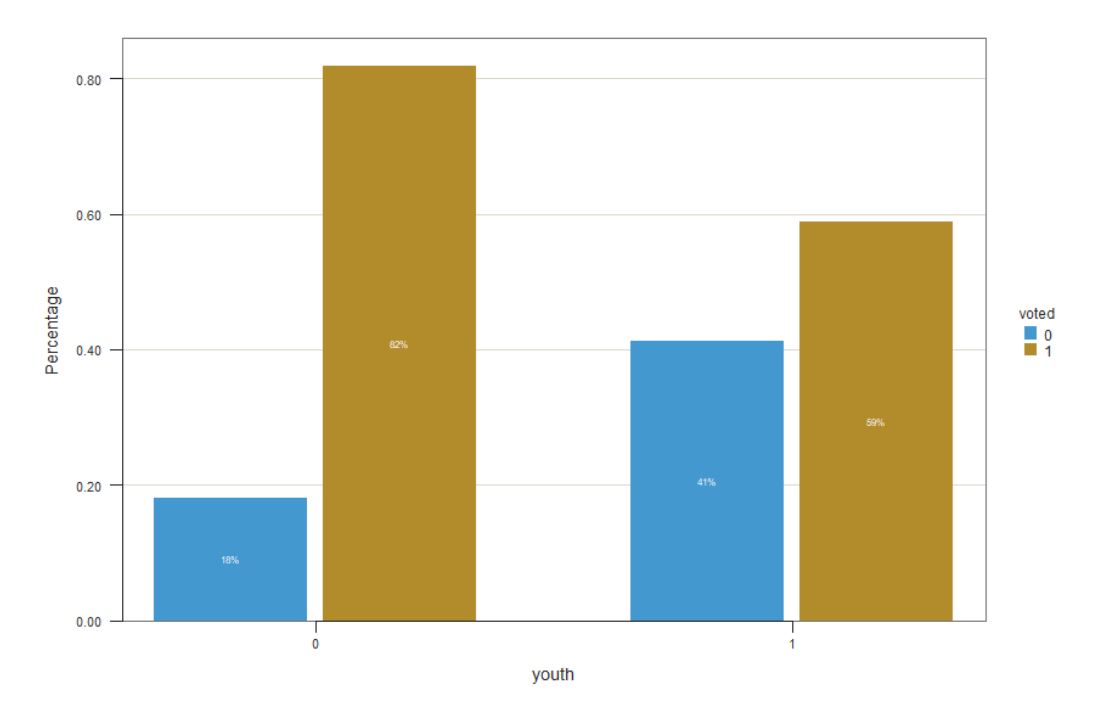

# To get marginal frequencies and proportions in R  $>$  tbl = table(d\$youth, d\$voted)<br> $>$  tbl<br>0 1

```
01838824 1 35 50
> #and get marginal and cell proportions
> #margin.table(tbl, 1) # Frequencies summed over voted
> margin.table(tbl, 2) # Frequencies summed over youth
0 1
218 874
> #prop.table(tbl) # cell proportions<br>> #note that rows are 0 for older and 1 for younger<br>> #and columns are 0 for not voted and 1 for voted<br>> prop.table(tbl, 1) # row proportions (within each level of youth)
1<br>0 0.1817279 0.8182721
 1 0.4117647 0.5882353
> #alternative base R method of getting the chi-square
```
> chisq.test(tbl,correct = FALSE) #correct = FALSE turns off Yates continuity correction

Pearson's Chi-squared test

data: tbl  $x$ -squared = 25.96, df = 1, p-value = 0.0000003486

**Example write-up**. A chi-square test was used to determine whether there was a significant difference between the proportion of younger and older respondents who voted. Results indicated that 58.8% of younger respondents voted, whereas 81.8% of older respondents voted. This difference was significant,  $\chi^2(1)$  = 25.96, p < .001 The phi coefficient,  $\phi$  = -.15, suggested a small effect.

# **References**

Cohen, J. (1988). Statistical power analysis for the behavioral sciences Lawrence Earlbaum Associates. *Hillsdale, NJ*, 20-26.

Cohen, J. (1992). A power primer. *Psychological bulletin*, *112*(1), 155.

Camilli, G., & Hopkins, K. D. (1978). Applicability of chi-square to 2× 2 contingency tables with small expected cell frequencies. *Psychological Bulletin, 85*(1), 163-167.

D'Agostino, R. B.: & Rosman, B. (1971) A normal approximation for testing the equality of two independent chi-square values. *Psychometrika, 36*, 251- 252.

Fisher, R. A. (1935). T*he design of experiments*. Edinburgh, UK: Oliver and Boyd.

Grizzle, J. E. (1967). The Teacher's Corner: Continuity Correction in the χ2-test for 2× 2 Tables. *The American Statistician, 21*(4), 28-32.

Howell, D. C. (2010). *Statistical methods for psychology, seventh edition*. Cengage Learning.